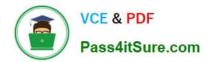

# MCD-LEVEL1 Q&As

MuleSoft Certified Developer - Level 1 (Mule 4)

## Pass Mulesoft MCD-LEVEL1 Exam with 100% Guarantee

Free Download Real Questions & Answers PDF and VCE file from:

https://www.pass4itsure.com/mcd-level1.html

### 100% Passing Guarantee 100% Money Back Assurance

Following Questions and Answers are all new published by Mulesoft Official Exam Center

Instant Download After Purchase

- 100% Money Back Guarantee
- 😳 365 Days Free Update
- 800,000+ Satisfied Customers

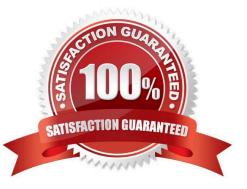

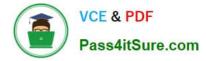

#### **QUESTION 1**

What happens to the attributes of a Mule event in a flow after an outbound HTTP Request is made?

- A. Attributes are replaced with new attributes from the HTTP Request response (which might be null)
- B. New attributes may be added from the HTTP response headers, but no headers are ever removed
- C. Attributes do not change
- D. Previous attributes are passed unchanged

#### Correct Answer: A

Attributes are replaced with new attributes from the HTTP Request response. Attributes include everything apart from Payload/body. For ex: Headers, query parameters, URI parameters. So, when outbound HTTP request is made, new

attributes need to pass the outbound HTTP request and old attributes are replaced.

I have created below diagram to make it easy for you to understand:

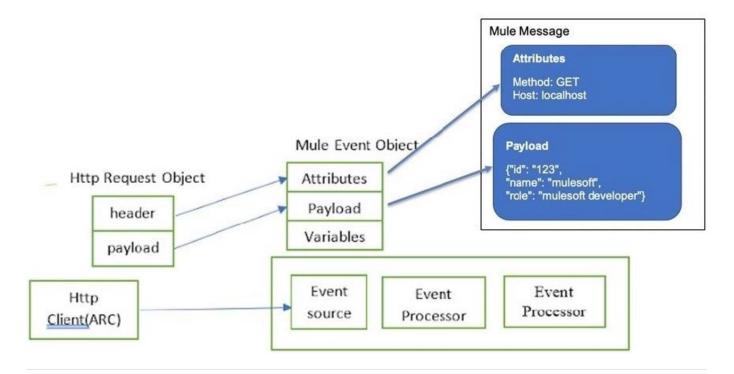

#### **QUESTION 2**

Refer to the exhibit.

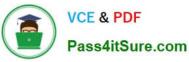

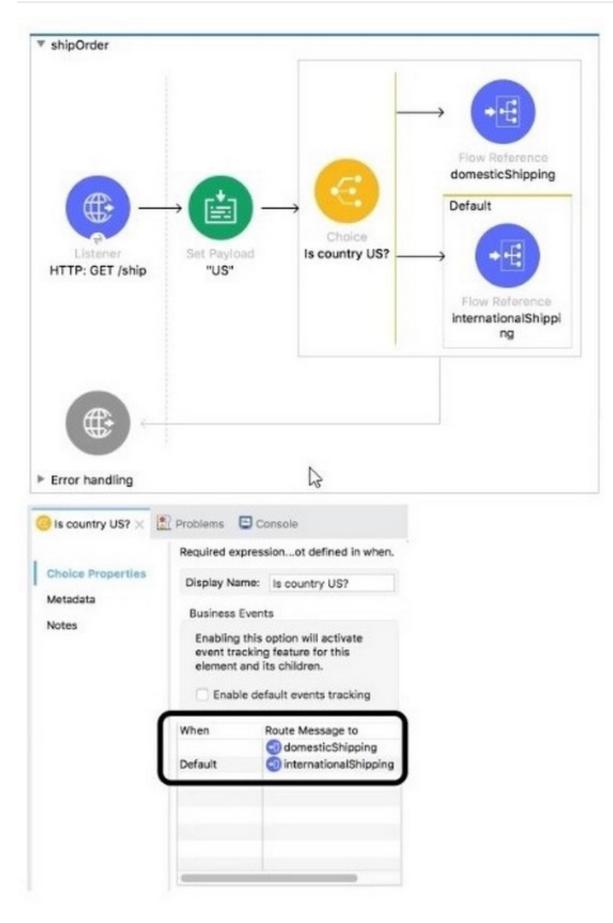

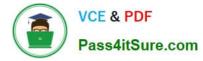

What is a valid expression for the Choice router\\'s when expression to route events to the documenticShipping flow?

- A. 0#[ payload = \\'US\\' ]
- B. #[ payload == \\'US\\' J
- C. #[ if(payload = UUSU) J
- D. #[ if(payload == "US") ]
- Correct Answer: B

Option 1 is the correct syntax

#### **QUESTION 3**

A web client submits a request to http://localhost:8081/books/0471767840. The value "0471767840" is captured by a Set Variable transformer to a variable named bookISBN.

What is the DataWeave expression to access bookISBN later in the flow?

- A. bookISBN
- B. attributes.bookISBN
- C. flowVars.bookISBN
- D. vars. bookISBN
- Correct Answer: D

#### **QUESTION 4**

What is the correct syntax for a Logger component to output a message with the contents of a 3SON Object payload?

- A. The payload is: \$(payload)
- B. #["The payload is: " ++ payload]
- C. The payload is: #[payload]
- D. #["The payload is: " + payload]
- Correct Answer: B

Option 3 is the only corect answer as it concatenates payload with String.

Below option wont work.

#["The payload is " ++ payload]

Concatenation function expects both arguments to be string. As the question says payload is json object, this will throw error while running it. You can try this in Anypoint Studio and you will get the same result which I mentioned.

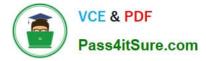

hence correct answer is

The payload is: #[payload]

#### **QUESTION 5**

A flow contains an HTTP Listener as the event source. What is the DataWeave expression to log the Content-Type header using a Logger component?

- A. #["Content-Type: " ++ attributes.headers.\\'content-type\\']
- B. #["Content-Type: " + headers.\\'content-type\\']
- C. #["Content-Type: " + attributes.headers.\\'content-type\\']
- D. #["Content-Type: " ++ headers.\\'content-type\\']

Correct Answer: A

Option 1 is the only correct choice due to two reasons. 1) Concatenation is always with ++ sign and not with + sign which makes option 2 and 3 wrong 2) hearders can be accessed with attributes. headers and not with only headers which makes option 4 incorrect

MCD-LEVEL1 PDF Dumps MCD-LEVEL1 Practice Test MCD-LEVEL1 Braindumps